#### **MINO***HD* **WiFi (Jenner) USER GUIDE – ENGLISH SOURCE TEXT FOR USA**

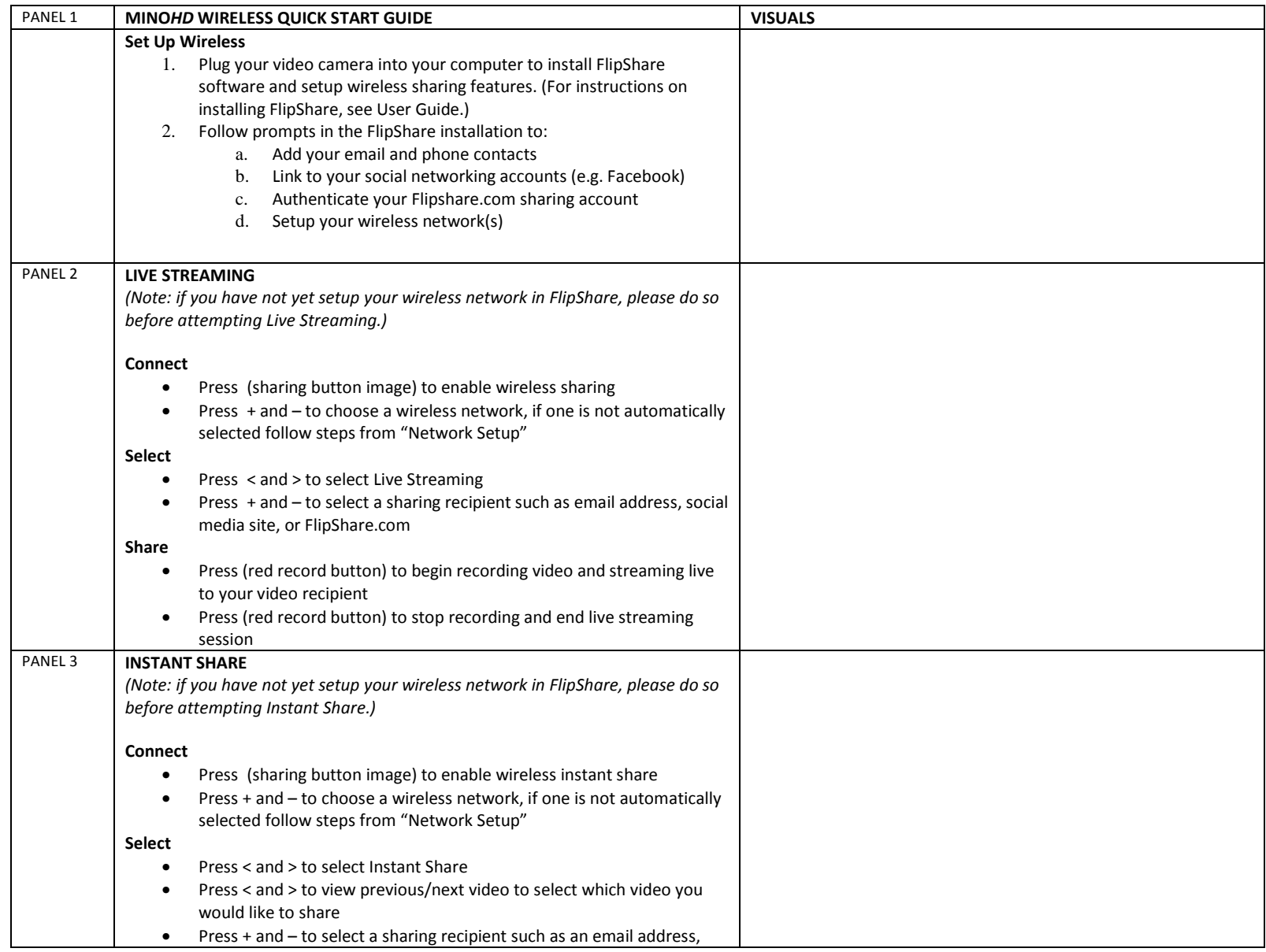

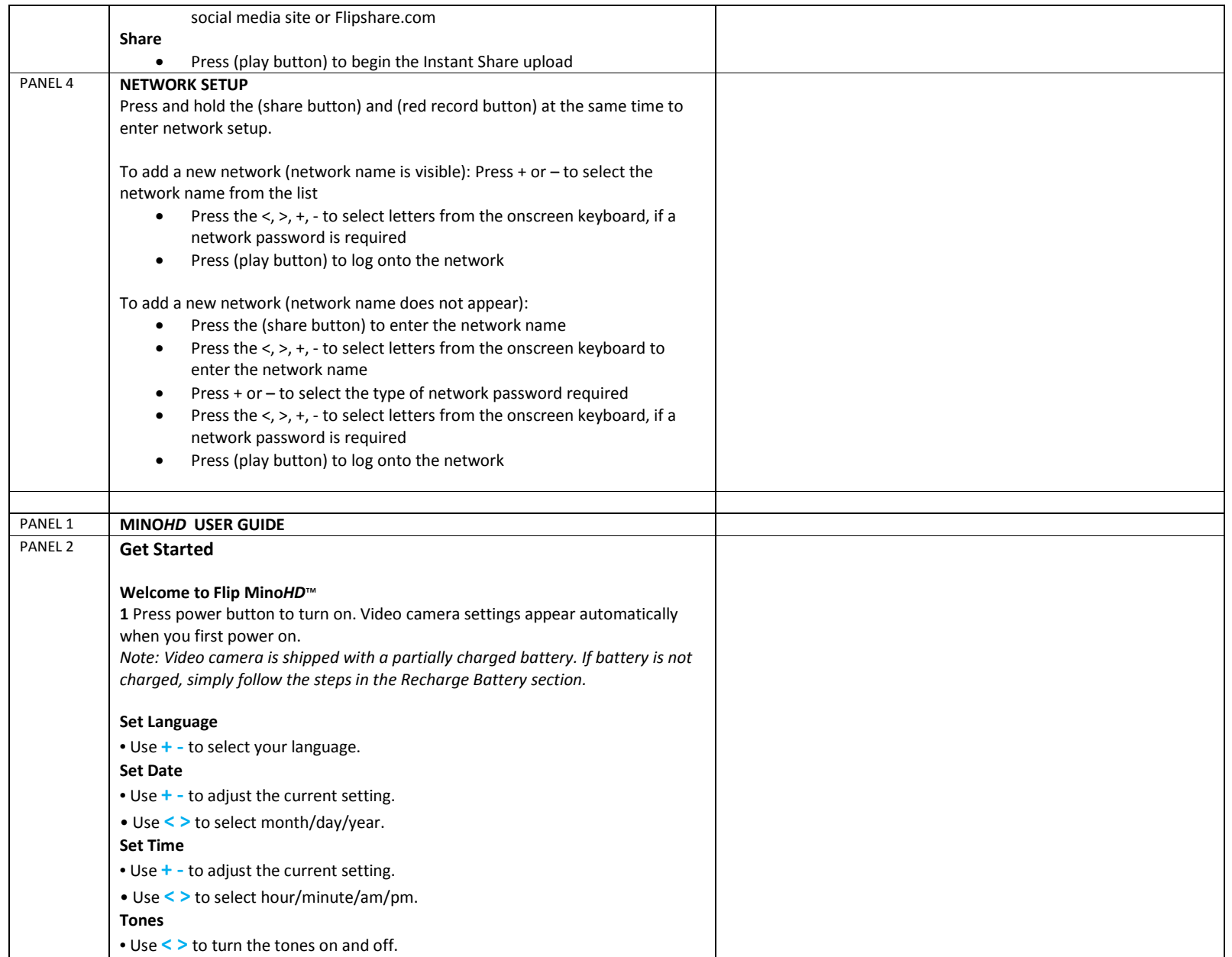

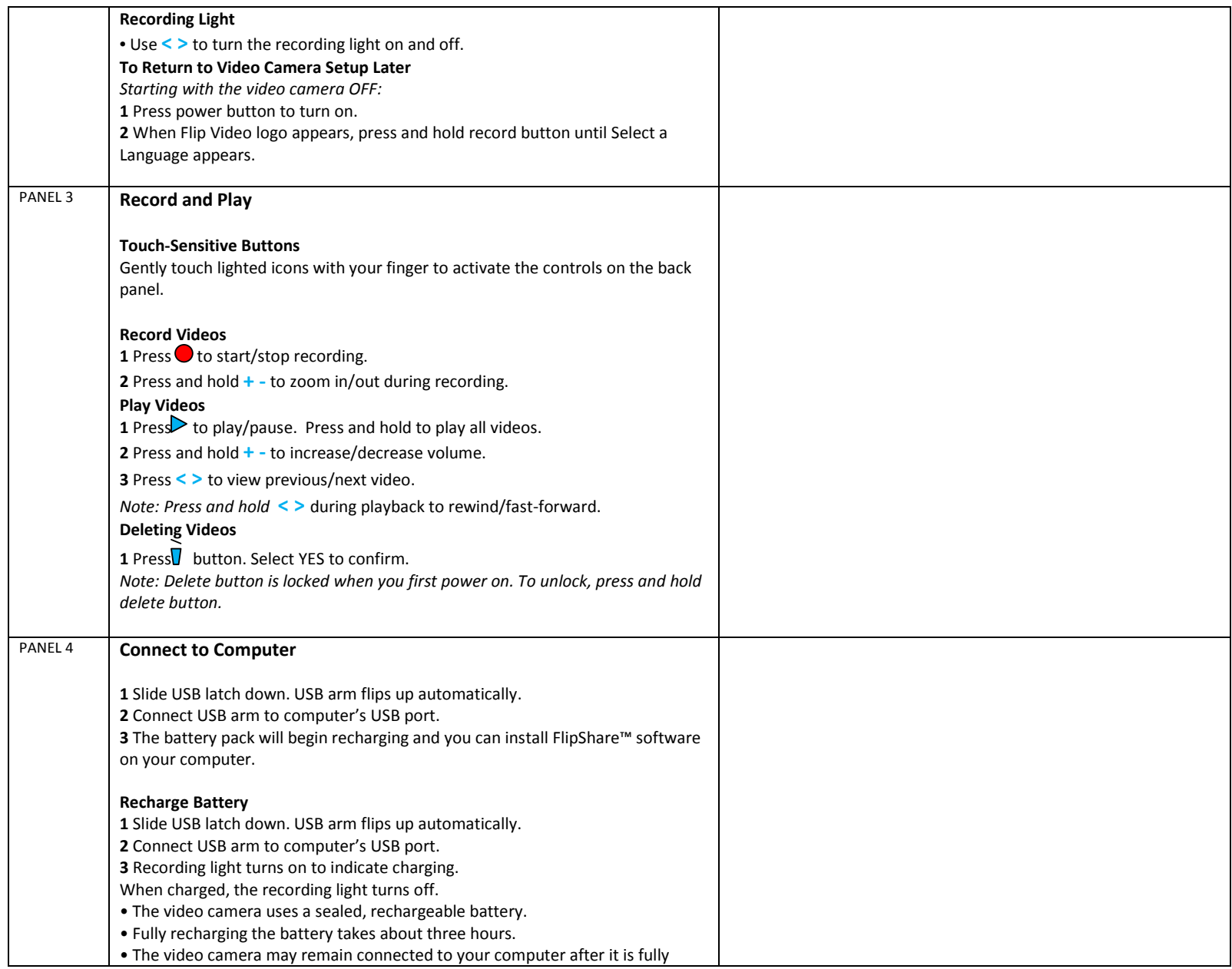

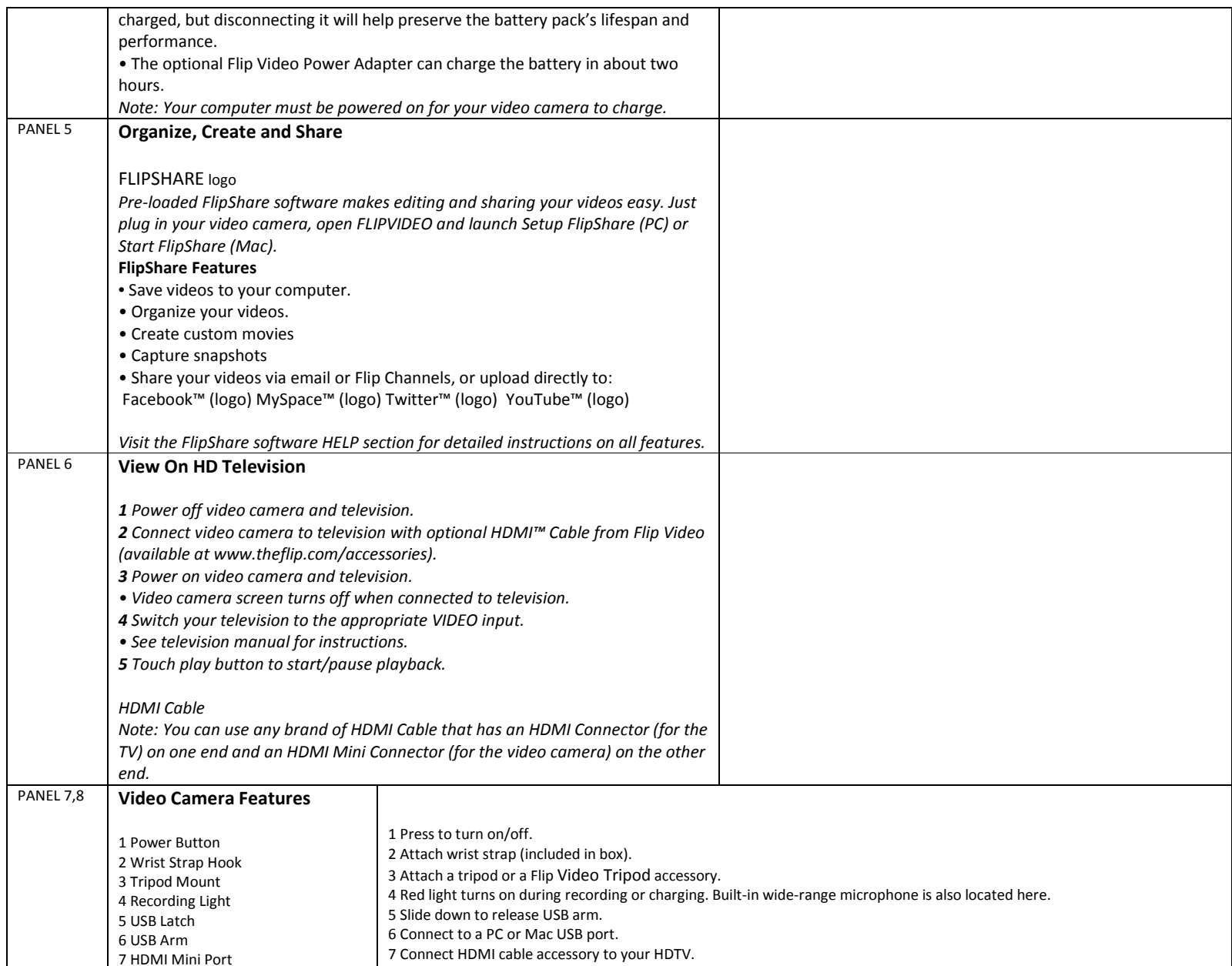

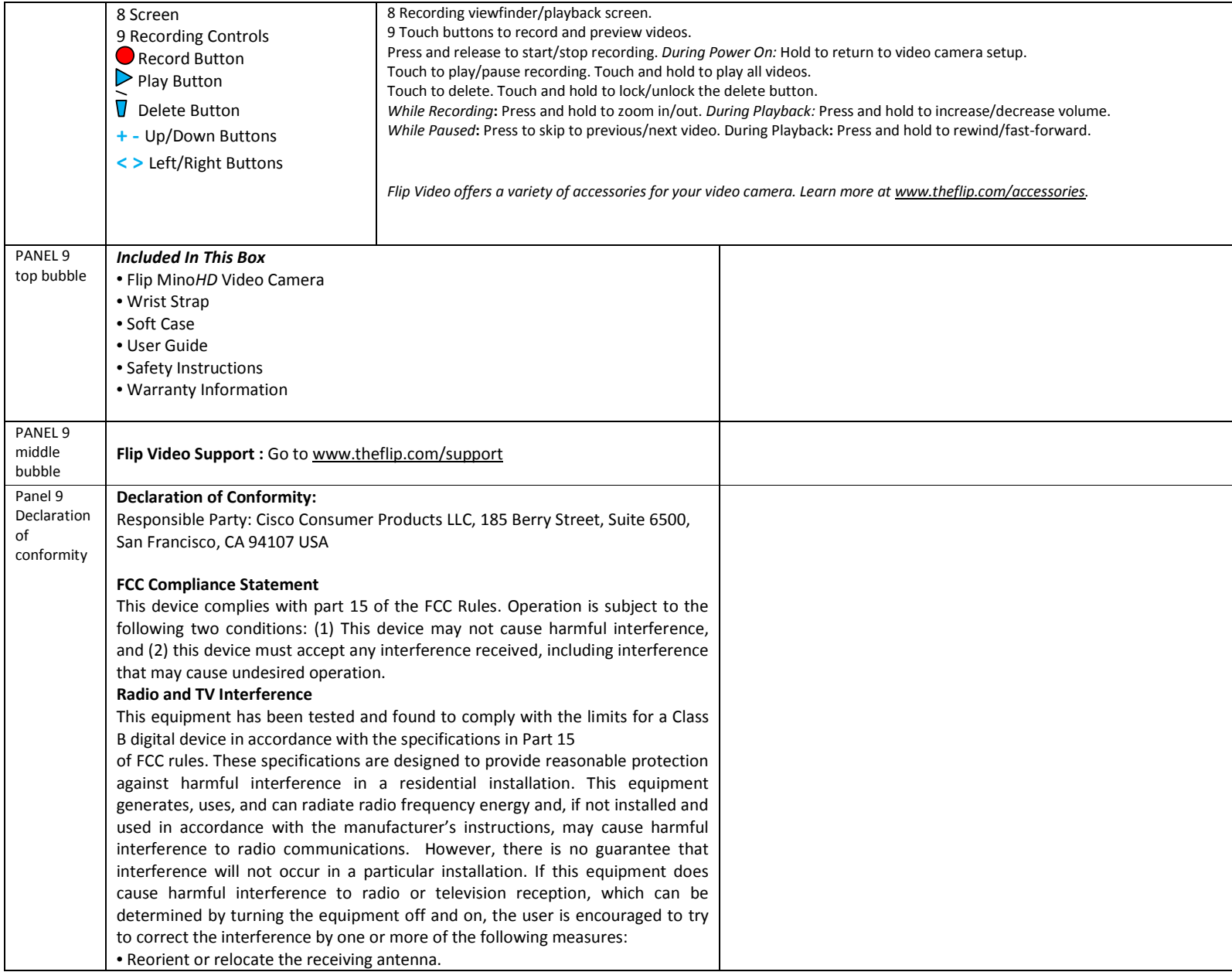

• Increase the separation between the equipment and the receiver. • Connect the equipment into an outlet on <sup>a</sup> circuit different from that to which the receiver is connected. • Consult the dealer or an experienced radio/television technician for help. CAUTION: Changes or modifications to this device not authorized by Cisco Consumer Products LLC may void the user's authority to operate this device. For operation within 5.15 <sup>~</sup> 5.25GHz frequency range, it is restricted to indoor environment. This device complies with Part 15 of the FCC Rules. Operation is subject to the following two conditions: (1) This device may not cause harmful interference, and (2) this device must accept any interference received, including interference that may cause undesired operation. IMPORTANT NOTE: Radiation Exposure Statement: The product comply with the US/Canada portable RF exposure limit set forth for an uncontrolled environment and are safe for intended operation as described in this manual. The further RF exposure reduction can be achieved if the product can be kept as far as possible from the user body or set the device to lower output power if such function is available. This transmitter must not be co‐located or operating in conjunction with any other antenna or transmitter. CANADIAN ICES‐003 STATEMENT: This Class B digital apparatus complies with Canadian ICES‐003. ' IC Statement This device complies with RSS‐210 of the Industry Canada Rules. Operation is subject to the following two conditions: (1) This device may not cause harmful interference, and (2) this device must accept any interference received, including interference that may cause undesired operation. IMPORTANT NOTE: Radiation Exposure Statement: The product comply with the US/Canada portable RF exposure limit set forth for an uncontrolled environment and are safe for intended operation as described in this manual. The further RF exposure reduction can be achieved if the product can be kept as far as possible from the user body or set the device to lower output power if such function is available. In the event that these conditions can not be met (for example certain laptop configurations or co‐location with another transmitter), then the Canada authorization is no longer considered valid and the IC ID can not be used on the final product. In these circumstances, the OEM integrator will be responsible for re‐evaluating the end product (including the transmitter) and obtaining <sup>a</sup> separate Canada authorization.

Ce dispositif est conforme à la norme CNR‐210 d'Industrie Canada applicable aux

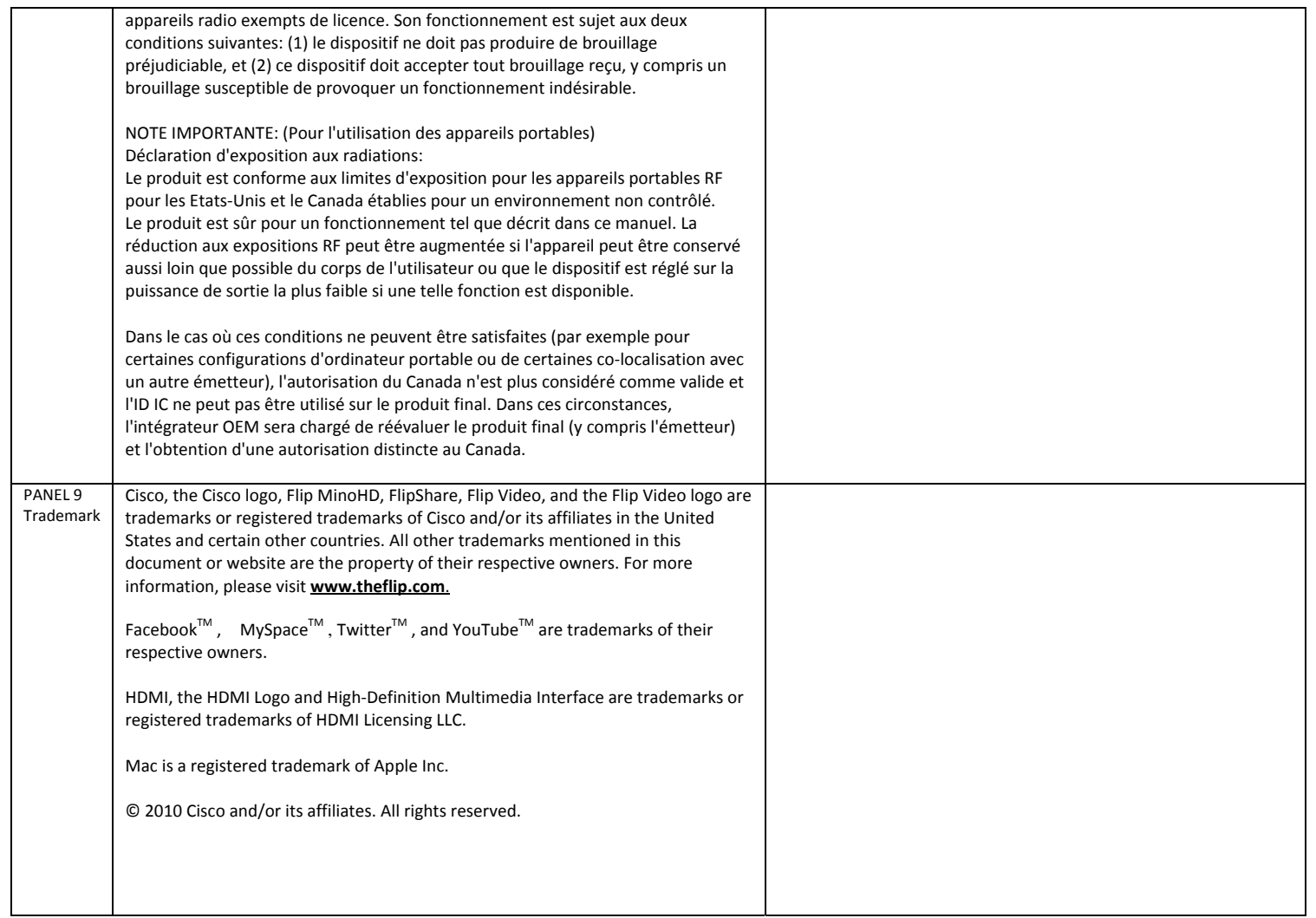